## **PUHAB-PUACT – Verificar no Cadastro de logradouros**

1. Faça *login* (usuário e senha) no sistema eletrônico e clique nos processos com a atividade "Verificar Cadastro de Logradouros";

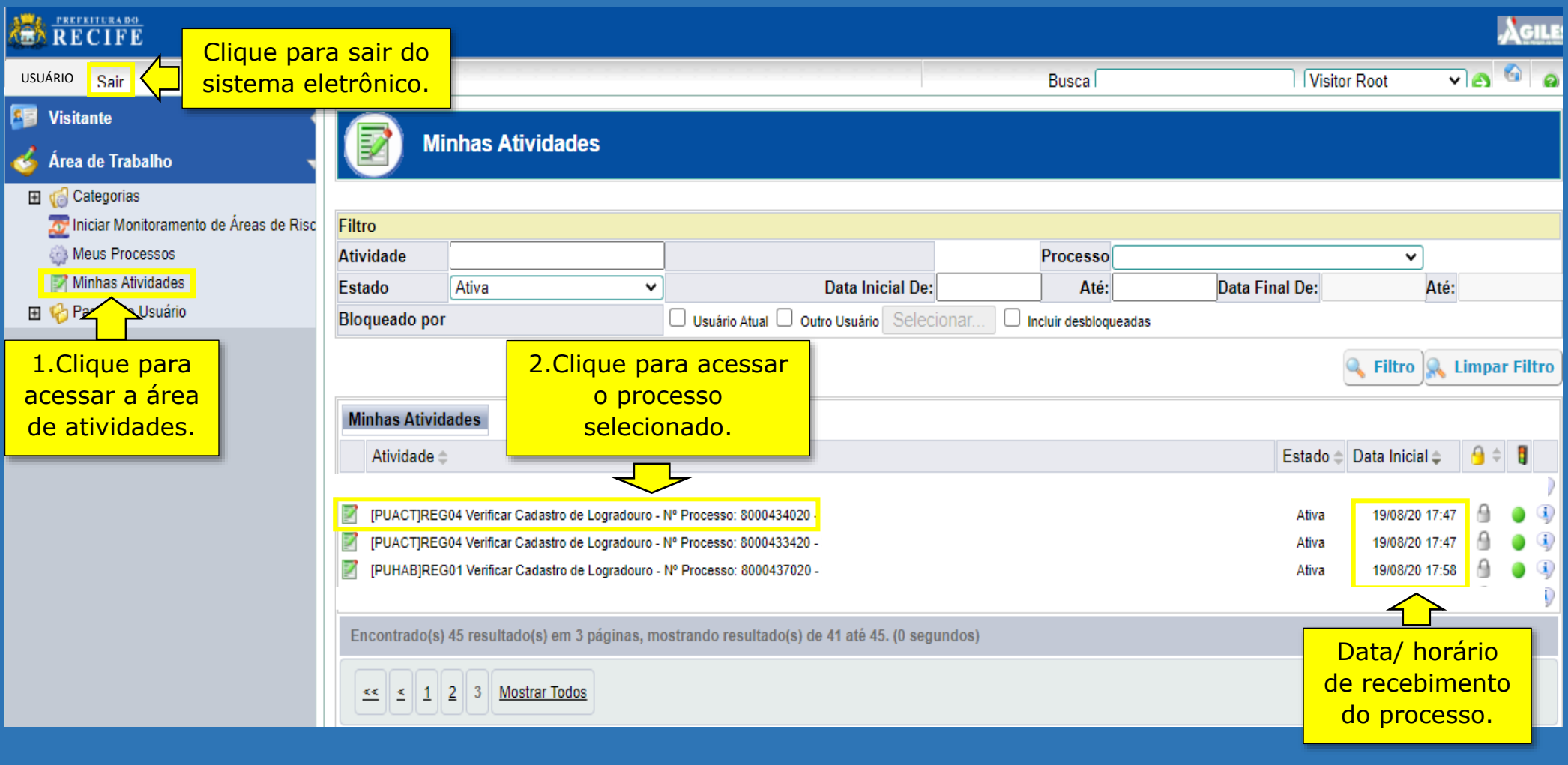

PRÓXIMOS PASSOS

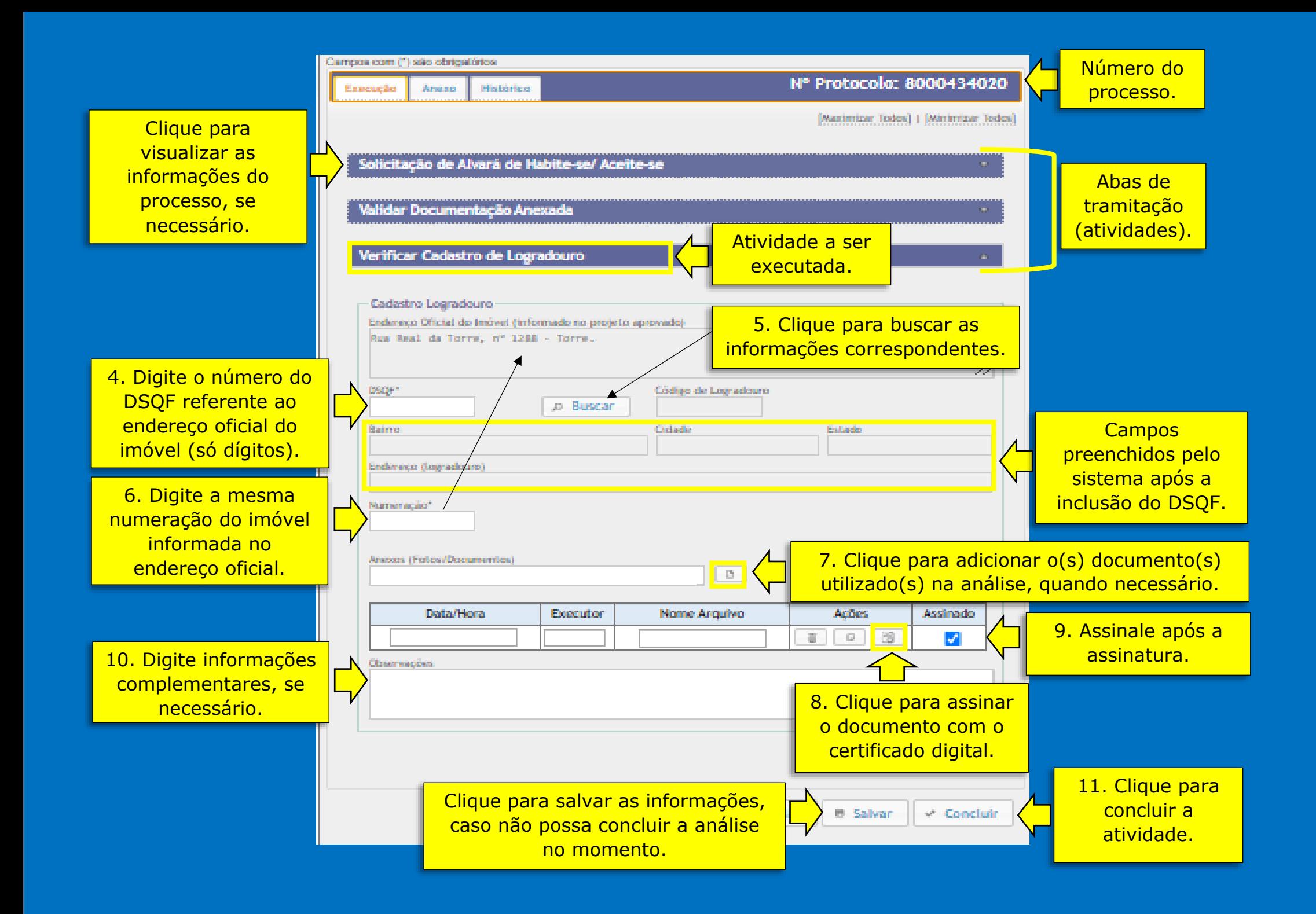